## **QGIS Application - Feature request #16521**

**Print Composer: Attribute table should list all the features by default (no default maximum)**

*2017-05-05 03:01 PM - Harrissou Santanna*

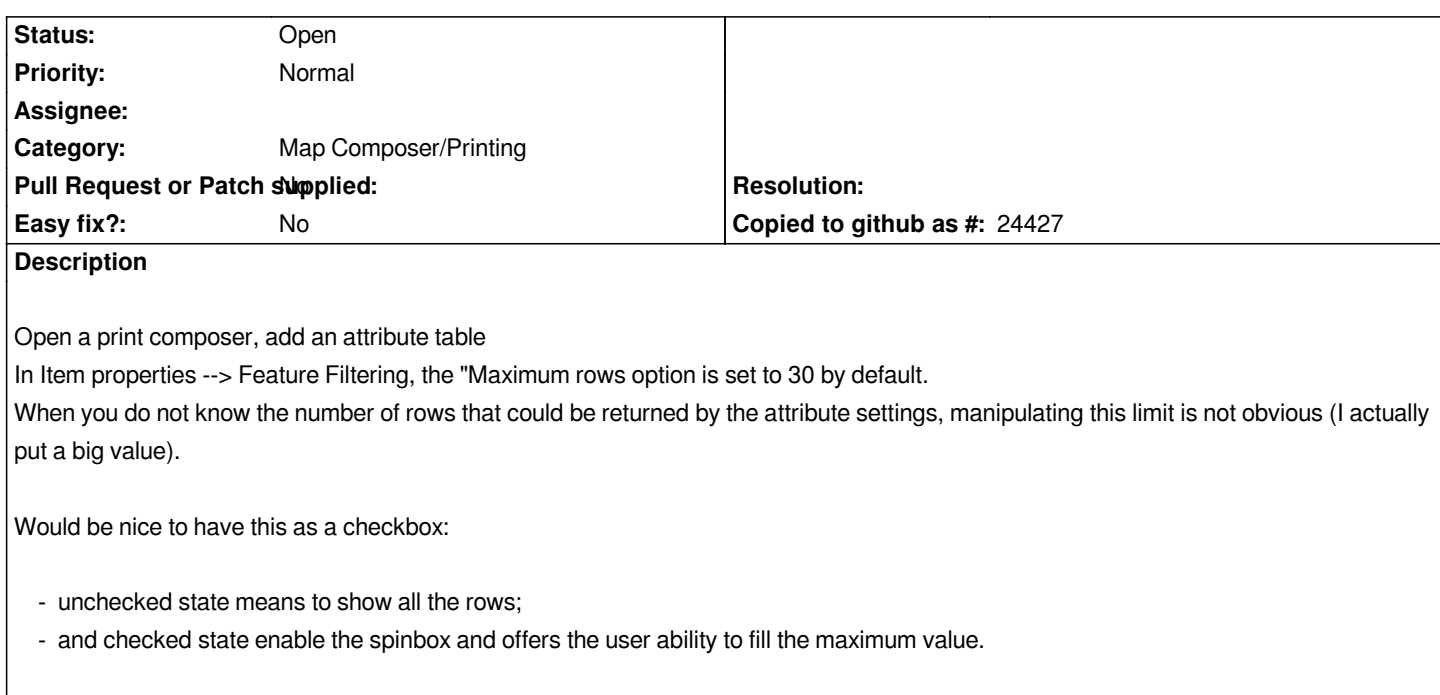